# PyPy training session

#### Antonio Cuni Armin Rigo

EuroPython 2011

June 20 2011

<span id="page-0-0"></span>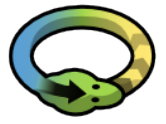

antocuni, arigo (EuroPython 2011) [PyPy training session](#page-0-0) June 20 2011 1/1

• Part 1: Run your application under PyPy • Part 2: Write your own interpreter with PyPy

#### • Run your application under PyPy

- o pypy program.py
- That's it!
	- $\blacktriangleright$  (modulo details)
- o html\_fibo.py
- **HTML list of fibonacci numbers**
- (the most complicate ever)
- **o** run it on CPython
- run it on PyPy
- $\bullet$  fix it!

# Refcounting vs generational GC (1)

```
gc0.py
def foo():
    f = file('/tmp/bar.txt', 'w')f.write('hello world')
foo()
print file('/tmp/bar.txt').read()
```
# Refcounting vs generational GC (1)

```
gc0.py
def foo():
    f = file('/tmp/bar.txt', 'w')f.write('hello world')
foo()
print file('/tmp/bar.txt').read()
```
#### gc1.py

```
def foo():
    f = file('/tmp/bar.txt', 'w')f.write('hello world')
    f.close() # <-----
```

```
with file('/tmp/bar.txt', 'w') as f:
```
# Refcounting vs generational GC (1)

```
gc0.py
def foo():
    f = file('/tmp/bar.txt', 'w')f.write('hello world')
foo()
print file('/tmp/bar.txt').read()
```
#### gc1.py

```
def foo():
    f = file('/tmp/bar.txt', 'w')f.write('hello world')
    f.close() # <-----
```

```
gc2.py
def foo():
    with file('/tmp/bar.txt', 'w') as f:
        f.write('hello world')
```
# Refcounting vs generational GC (2)

#### $\bullet$  del

- $\triangleright$  especially files or sockets
- $\blacktriangleright$  don't leak file descriptors!
- **o** weakrefs
- $\bullet$  finally inside generators
- Tracing JIT, like TraceMonkey
- Complete by construction
- Supports Intel x86, amd64, and soon ARM

### Short introduction to JITting

- run code with the interpreter
- **o** observe what it does
- generate optimized machine code for commonly  $\bullet$ executed paths
- using runtime knowledge (types, paths taken)
- compiles one loop at a time
- generates linear code paths, recording what the interpreter did
- for each possible branch, generate a guard, that exits assembler on triggering
- if guard fails often enough, start tracing from the failure

# Meta-Tracing in PyPy

- The explanation above assumes a tracing JIT for the full Python language
- Would need to be maintained whenever we change the Python version we support
- Instead, we have a "meta-tracing JIT"
- A very important point for us since we don't have a huge team to implement all Python semantics for the JIT
- We trace the python interpreter's main loop (running N times) interpreting a python loop (running once)

#### PYPYLOG=categories:logfile pypy program.py

#### • categories:

- $\blacktriangleright$  gc-minor, gc-major
- $\blacktriangleright$  jit-log-noopt, jit-log-opt
- $\blacktriangleright$  jit-backend
- $\blacktriangleright$  jit-backend-counts

### Inspecting the JIT log

```
count.py
def count_mult_of_5(N):
   mult = 0not_mult = 0for i in range(N):
       if i % 5 == 0:
          mul + = 1else:
           not mult += 1return mult, not_mult
```
- PYPYLOG=jit-log-opt:mylog pypy count.py 2000
- PYPYLOG=jit-log-opt:mylog pypy count.py 10000
- 0 PYPYLOG=jit-log-opt,jit-backend-counts:mylog pypy count.py 2000
- $\bullet$ PYPYLOG=jit-log-opt,jit-backend-counts:mylog pypy count.py 10000
- $\bullet$ jitviewer.py log.pypylog
- **O** Look at the (missing) bridge!